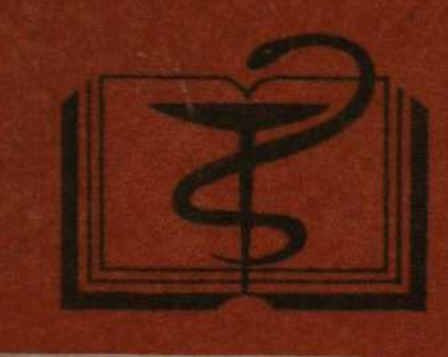

УЧЕБНАЯ ЛИТЕРАТУРА Для студентов медицинских институтов

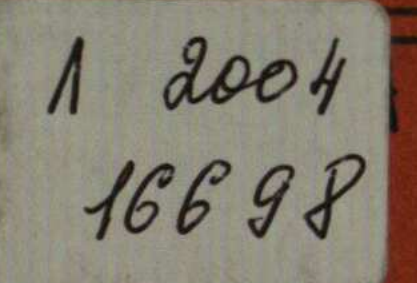

А.Т. Хазанов И.А.Чалисов

## Руководство по секционному курсу

## **СОДЕРЖАНИЕ**

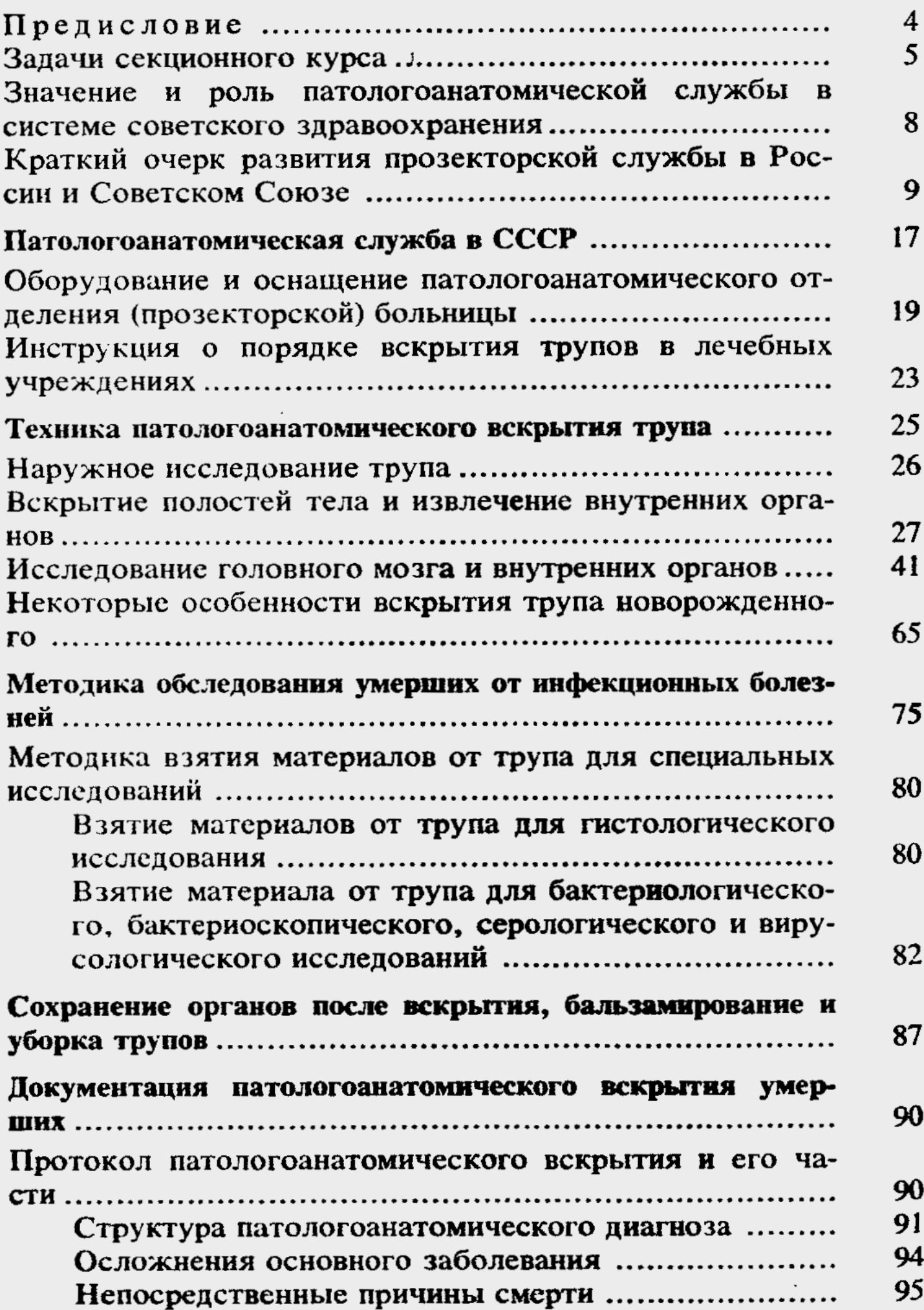

 $\cdot$ 

 $\cdot$ 

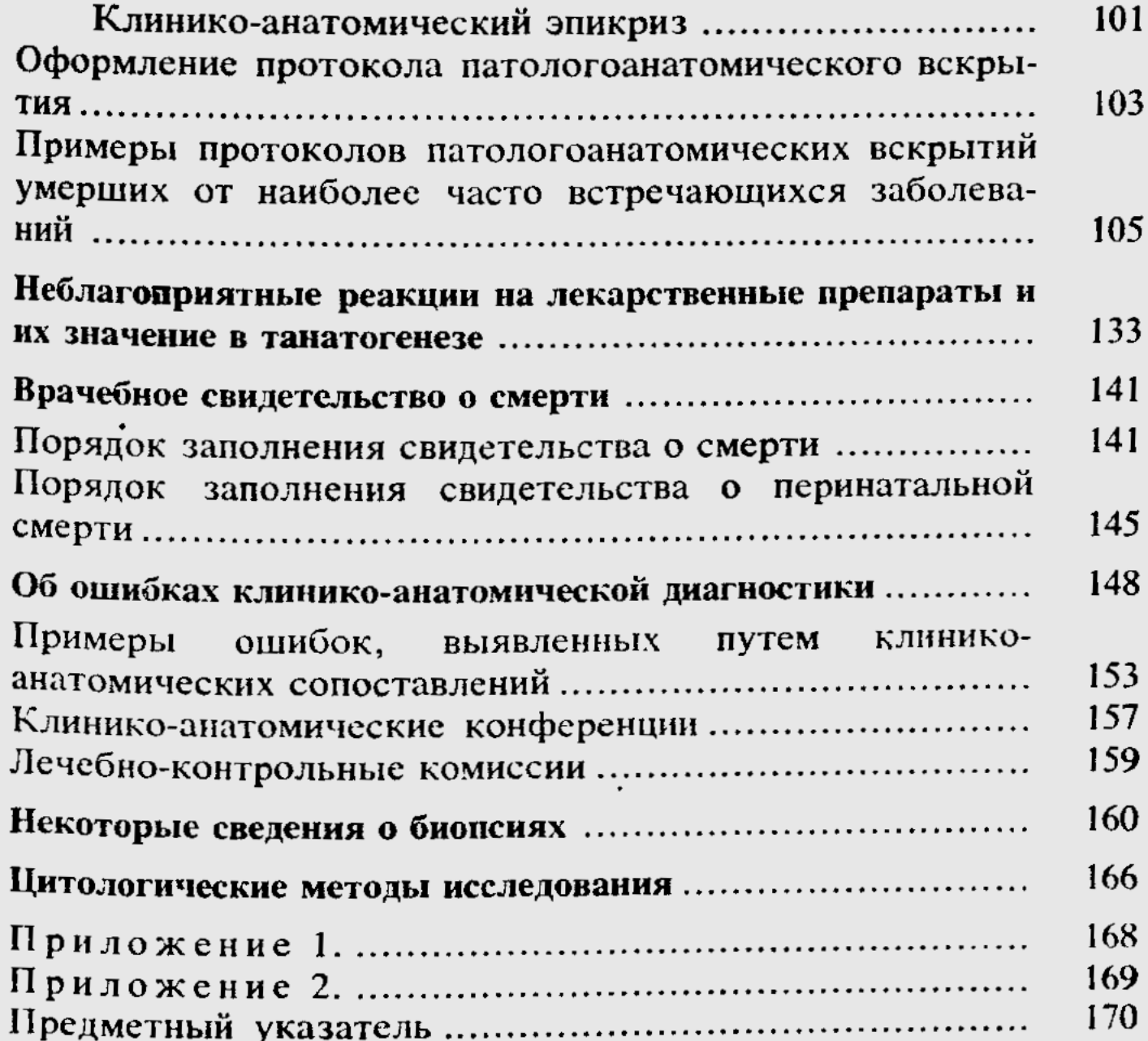